# SNAP Usage Notes for NovaSAR-1

17 March 2020

(Document produced by SSTL)

# **General Notes**

SNAP processes images in an uncalibrated format. As NovaSAR images are emitted by the IFP fullycalibrated, this step which is automatic in many of the RADAR tools must be cut out by recreating the tool without the calibration step.

SNAP also has issues working on very large images, and cutting an image down using the Raster->Subset (or using Sliced images from the IFP) is a requirement (unless using a powerful computer with plenty of storage, RAM and processing power).

| Tool                        | Relevant?                                           | Notes                                                                                                    |
|-----------------------------|-----------------------------------------------------|----------------------------------------------------------------------------------------------------|
| Apply Orbit File            | No                                                  | Not needed as images generated with precise data.                                                                                                    |
| Radiometric (all sub-tools) | No (Except<br>Radiometric<br>Terrain<br>Flattening) | NovaSAR images are provided fully<br>radiometrically calibrated. Scaling in<br>Beta0/Gamma0/Sigma0 is provided by IFP.<br>However, Radiometric terrain flattening will<br>execute according to the information later in this<br>note.                  |
| Speckle Filtering           | Yes                                                 | Does not calibrate the image first. Works on ScanSAR, Stripmap (GRD/SRD)                                                                                                    |
| Co-Registration             | Yes (Some)                                          | Co-Registration, DEM-Assisted Co-Reg and Stack<br>tools work, assuming properly configured<br>process steps. Note that Orbit coregistration will<br>not work as SNAP will assume Sentinel.                                                             |
| Interferometric             | Yes – With<br>Correct Data                          | Given correctly co-registered data of SLC<br>stripmaps of similar swaths interferometry is<br>possible, however I cannot individually test each<br>option as there are currently no images of similar<br>swaths that are both generated with GPS data. |
| Polarimetry                 | No                                                  | There are no NovaSAR products that produce SLC multi-polar images.                                                                                                    |
| Geometric                   | Yes                                                 | See next table for details                                                                                                    |
| S-1 TOPS                    | No                                                  | This is not applicable to NovaSAR.                                                                                                    |
| ENVISAT ASAR                | No                                                  | Not applicable to NovaSAR.                                                                                                    |
| SAR Applications            | Yes (Some)                                          | Wind Field Estimation is incompatible with<br>NovaSAR, due to the fact that NovaSAR is an S-<br>band SAR system. Offset Tracking and Change<br>Detecion have not been tested. See Document<br>for steps to run other tools.                            |
| SAR Utilities               | Yes (Some)                                          | There are no NovaSAR Auxilliary Files compatible<br>with SNAP. All other tools work with manual<br>removal of the Calibration step or out-of-the-<br>box.                                                                                              |

| Geometric Tool              | Relevant? | Notes                                                                                                    |  |
|-----------------------------|-----------|----------------------------------------------------------------------------------------------------|--|
| Terrain Correction          | Yes       | All tools in this menu will execute on NovaSAR data, provided the data is in slant range (SRD/SLC).                                                                                                    |  |
| Ellipsoid Correction        | Partial   | <ul> <li>Average-Height Range Doppler Ellipsoid</li> <li>correction works, the Geolocation-Grid deos not</li> <li>as this requires a slant-range time tie-point grid,</li> <li>which NovaSAR does not provide. These require</li> <li>Slant Range (SRD/SLC) data.</li> <li>For optimal compatibility, do not normalise the</li> <li>image in the SAR-Mosaic tab.</li> </ul> |  |
| SAR-Mosaic                  | Yes       |                                                                                                    |  |
| SAR-Mosaic Wizard           | No        | This tool performs the Calibration step in its processes. Each step should be executed separately and then the SAR-Mosaic op used.                                                                                                    |  |
| ALOS Deskewing              | No        | This is not applicable to NovaSAR.                                                                                                    |  |
| Slant Range to Ground Range | Yes       | This works out-of-the-box on all Slant Range<br>images to produce a single-look GRD. However<br>the IFP GRD product achieves better pixel<br>spacing with multilooking.                                                                                                    |  |
| Update Geo-Reference        | Unknown   | The tool starts to process the image successfully,<br>however it seems to consume large amounts of<br>memory and CPU, causing SNAP to crash, even<br>with a relatively small image. Perhaps with a<br>better workstation than mine this will work<br>effectively.                                                                                                    |  |

# Functions that work when manually omitting Calibration Step

To manually omit the calibration step, open the Graph Builder view.

|              |                         | 🕎 Graph Builder                                   | 8 |  |
|--------------|-------------------------|---------------------------------------------------|---|--|
|              |                         | File Graphs                                       |   |  |
|              | ls Window Help          | Read Write<br>Right click here to add an operator | E |  |
|              | Metadata •              | <                                                 |   |  |
|              | Attach Pixel Geo-Coding | Read Write                                        |   |  |
|              | Detach Pixel Geo-Coding | Source Product Name:                              |   |  |
| ••C          | GraphBuilder            | [4] NovaSAR_01_7305_slc_11_190828_024349_HH       | ▼ |  |
| 0000<br>0000 | Batch Processing        | Data Format: Any Format 👻                         |   |  |
| <b>9</b> .   | AOI Monitoring          |                                                   |   |  |
|              | External Tools          |                                                   |   |  |
|              | Manage External Tools   |                                                   |   |  |
|              | Plugins                 | Load 🔊 Save 🗞 Clear 📝 Note 🔞 Help 🕞 Run           |   |  |
|              | Options                 | Load Save 🗞 Clear 📝 Note 🕢 Help 🕞 Run             |   |  |

Recreate the steps from the tabs of each analysis view in the Graph Builder, omitting the Calibration step. This step is not needed as NovaSAR images are supplied fully calibrated.

#### Conversion of SLC to GRD image

Read/Write are already inserted. Find other blocks by right-clicking in graph-space and selecting Add->Radar then find the block required.

Tabs from tool with Calibration.

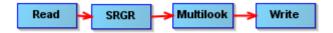

Steps recreated and omitting calibration in graph view.

This tool works well, however selection of the Interpolation method in the SRGR tab may need to be changed. This tool will only work on SLC images, therefore only StripMap images are relevant.

#### Ocean Object Detection

Read/Write already inserted. Find other blocks by right-clicking in graph-space and selecting Add->Radar then find other blocks required.

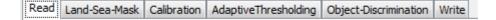

Tabs from tool with Calibration

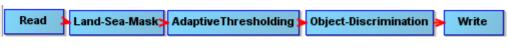

Steps recreated and omitting Calibration in graph view.

This tool works very well with ScanSAR and Stripmap data of anything with ships.

## Radiometric Terrain Flattening

Due to how SNAP detects if an image is scaled in beta0, you will need to create a new band named "Beta0\_Intensity\_<POL>". This can be done by right-clicking a band and selecting Band Maths. In the equation, use "Intensity\_<POL>", and set the Unit field to "intensity" Radiometric Terrain flattening can now be performed on this virtual band.

| 🛃 Band Maths                                       |                    | ×     |  |  |  |
|----------------------------------------------------|--------------------|-------|--|--|--|
| Target product:<br>[3] NV_01_0019FF                |                    | ~     |  |  |  |
| Name:                                              | Beta0_Intensity_HH |       |  |  |  |
| Description:                                       |                    |       |  |  |  |
| Unit:                                              | intensity          |       |  |  |  |
| Spectral wavelength: 0.0                           |                    |       |  |  |  |
| ✓ Virtual (save expression only, don't store data) |                    |       |  |  |  |
| Replace NaN and infinity results by NaN            |                    |       |  |  |  |
| Generate associated uncertainty band               |                    |       |  |  |  |
| Band maths expression:                             |                    |       |  |  |  |
| Intensity_HH                                       |                    |       |  |  |  |
|                                                    |                    |       |  |  |  |
|                                                    |                    |       |  |  |  |
| Load Sa                                            | Edit Expres        | ssion |  |  |  |
|                                                    |                    |       |  |  |  |
| [                                                  | OK Cancel          | Help  |  |  |  |

### Other Features of SNAP

#### **Product Library**

SNAP's built-in product library will detect and read NovaSAR metadata.xmls if set to recursively search a folder containing these files. Due to a character limit issue within SNAP, some images will not be able to be read by the Product Library tool.